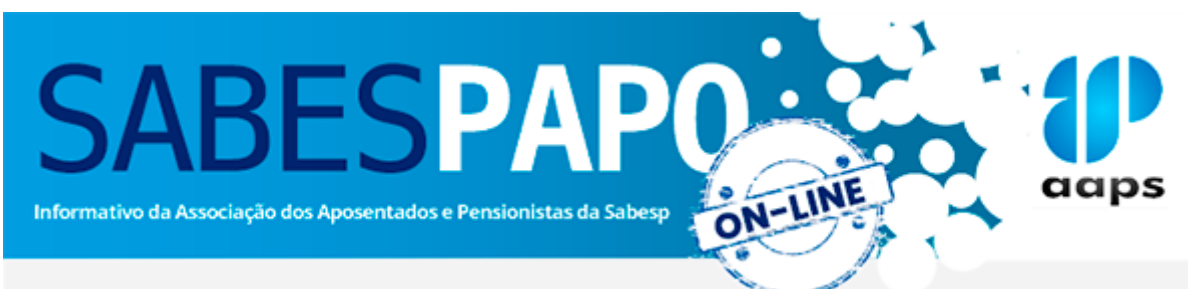

Ano 5 - nº 191 - 19/09/2023

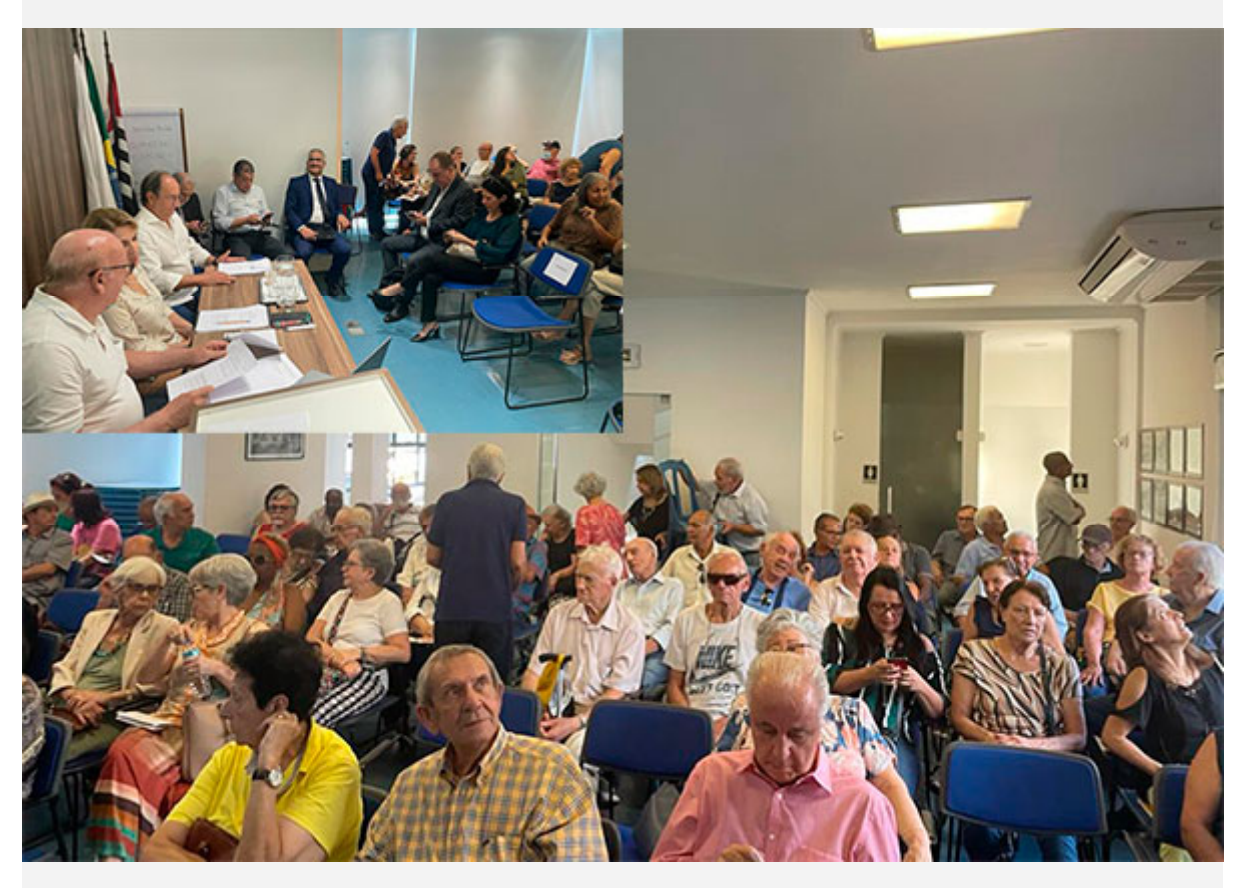

## *Asembleia Adiada*

Representantes da Sabesp e advogados dos escritórios contratados pela AAPS participaram da assembleia realizada ontem (18), na sede da AAPS, em São Paulo, que terminou com a decisão de adiamento da votação sobre o acordo proposto, com o compromisso de nova assembleia.

O motivo é que os profissionais da Sabesp acenaram com uma melhoria no acordo que estão propondo à AAPS referente ao déficit apurado nos planos de saúde e a decisão da continuidade ou não da ação de cumprimento de sentença promovida pela AAPS contra

a Sabesp, a Sabesprev e a Vivest perante a 10ª Vara Cível do Foro Central da Comarca de São Paulo.

A Diretoria da AAPS informou que a decisão de ponderar e trazer uma proposta com mais segurança pode beneficiar os associados. Assumiu o compromisso de tão logo aconteça a reunião do Conselho Deliberativo para analisar a nova proposta será realizada uma live para dirimir as dúvidas e agendar nova assembleia para a decisão final dos associados.

**[Leia a notícia completa](http://news.aaps.com.br/accounts/77320/messages/477/clicks/[id]/1414)**

*Siga-nos nas redes sociais:*

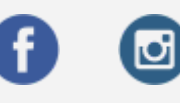

Associação dos Aposentados e Pensionistas da Sabesp Sempre ligada à você! - www.aaps.com.br

Para garantir o recebimento de nossos e-mails, adicione o e-mail faleconosco@aaps.com.br ao seu catálogo de endereços. Respeitamos sua privacidade, caso não queira mais receber nossos e-mails, cancele a sua inscrição aqui.